# **Troubleshooting**

#### **Wo finde ich ...**

**[Druckvorgang / Druckqualität](#page-0-0)**: Hilfestellung bei Problemen mit der Extrusion, dem Filament, bei Abbruch von Druckaufträgen, unbefriedigendem Druckergebnis und ähnlichen Fehlern.

**[Mechanik](#page-3-0)**: Überblick über Sachverhalte, die von mechanischen Fehlern herrühren oder zu solchen führen können. Beispielsweise sind dies trockene Wellen oder falsche Achspositionen.

**[Elektronik, Netzwerk, Kommunikation](#page-4-0)**: hier sind Verbindungsfehler zwischen 3D Drucker und PC, Bootfehler, falsche Zeiteinträge in der LOG-Datei und ähnliche Fehler aufgelistet.

**[Slicing-Einstellungen und CAD-Daten](#page-6-0)**: eine Liste von Themen, die nicht direkt den 3D Drucker betreffen, diesen oder das Druckergebnis aber negativ beeinflussen oder die Bedienung erschweren.

**[Fehlermeldungen](#page-7-0)**: eine detaillierte Beschreibung der Fehlermeldungen aus der LOG-Datei.

## **Fehler / Themen**

#### <span id="page-0-0"></span>**Druckvorgang / Druckqualität**

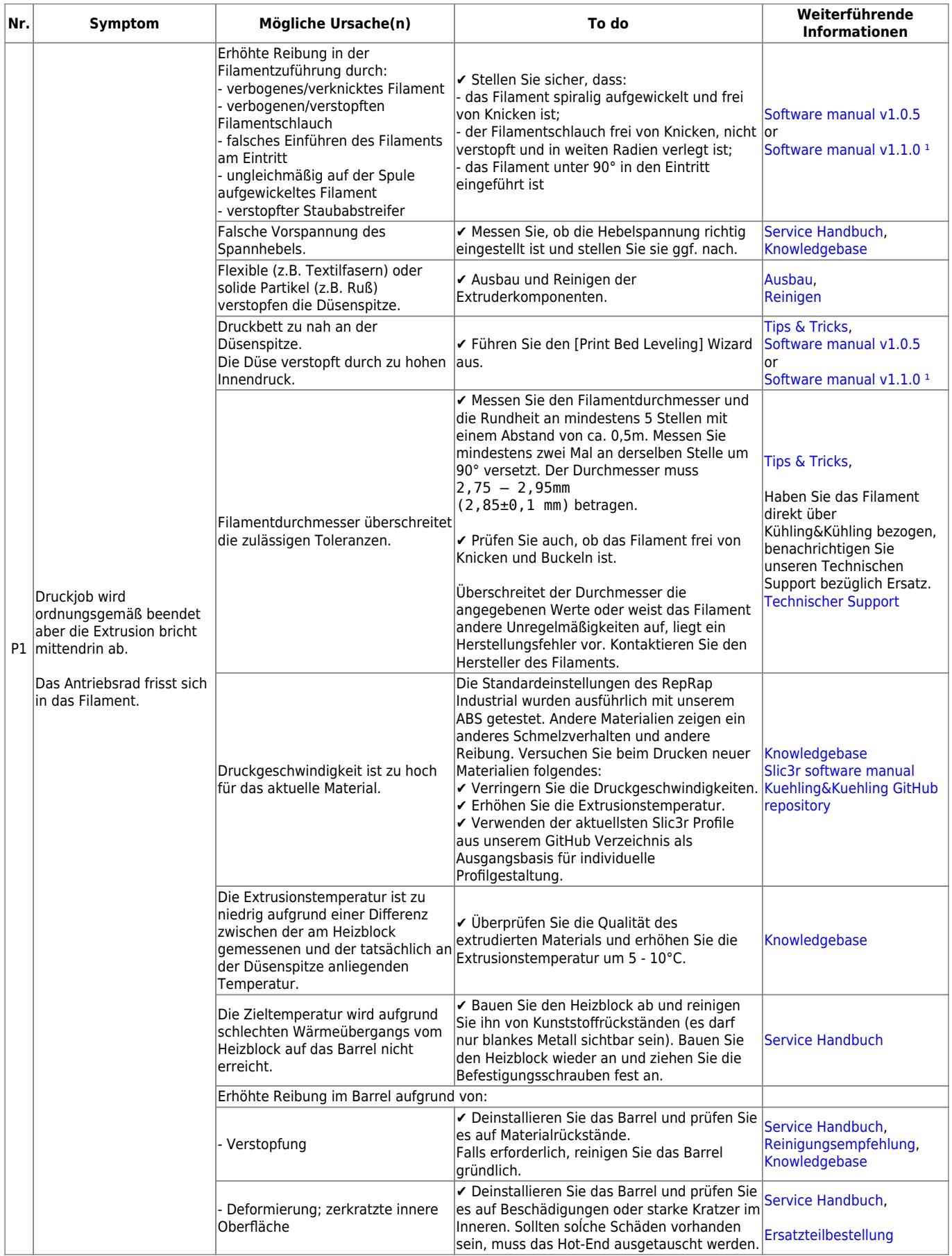

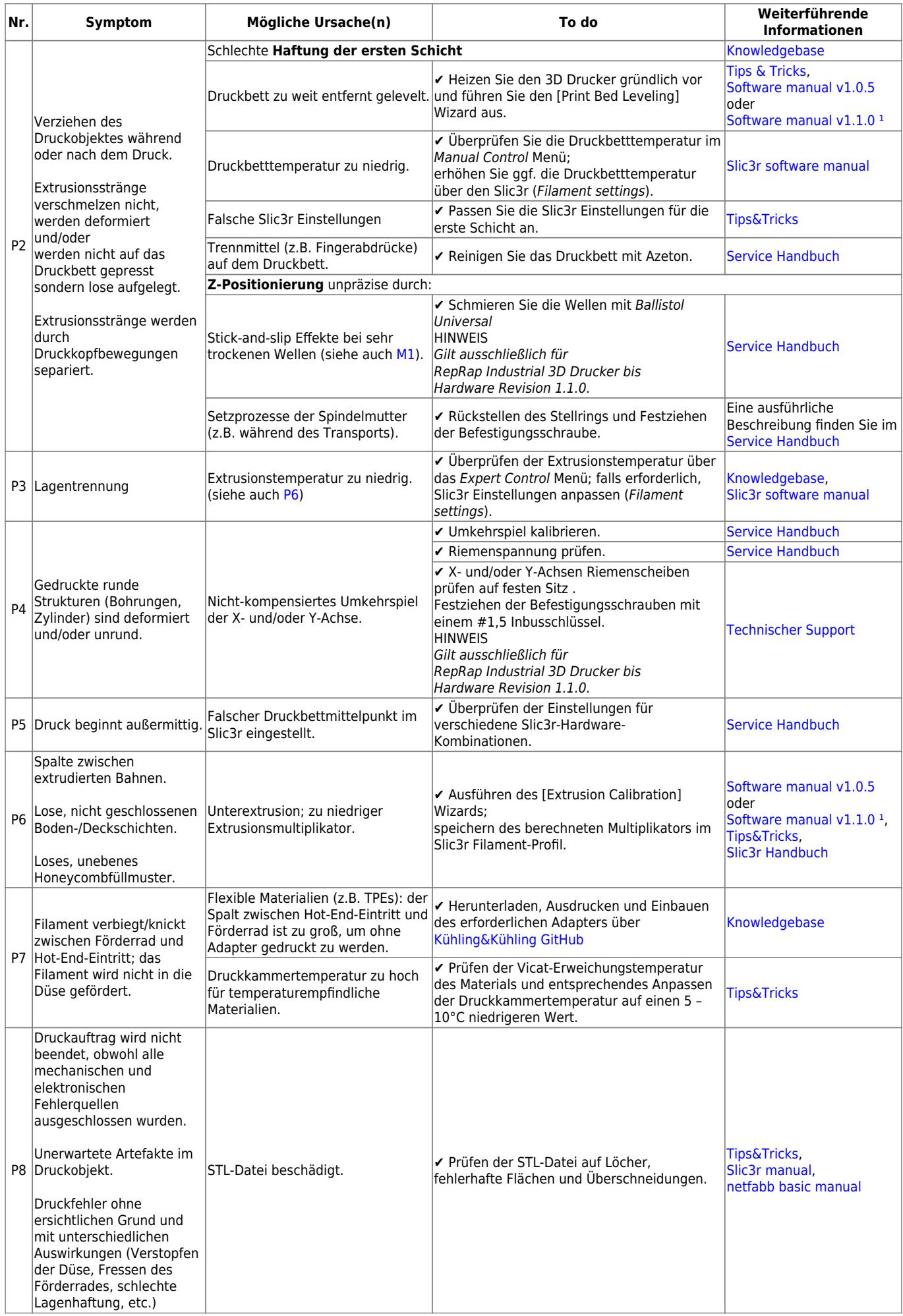

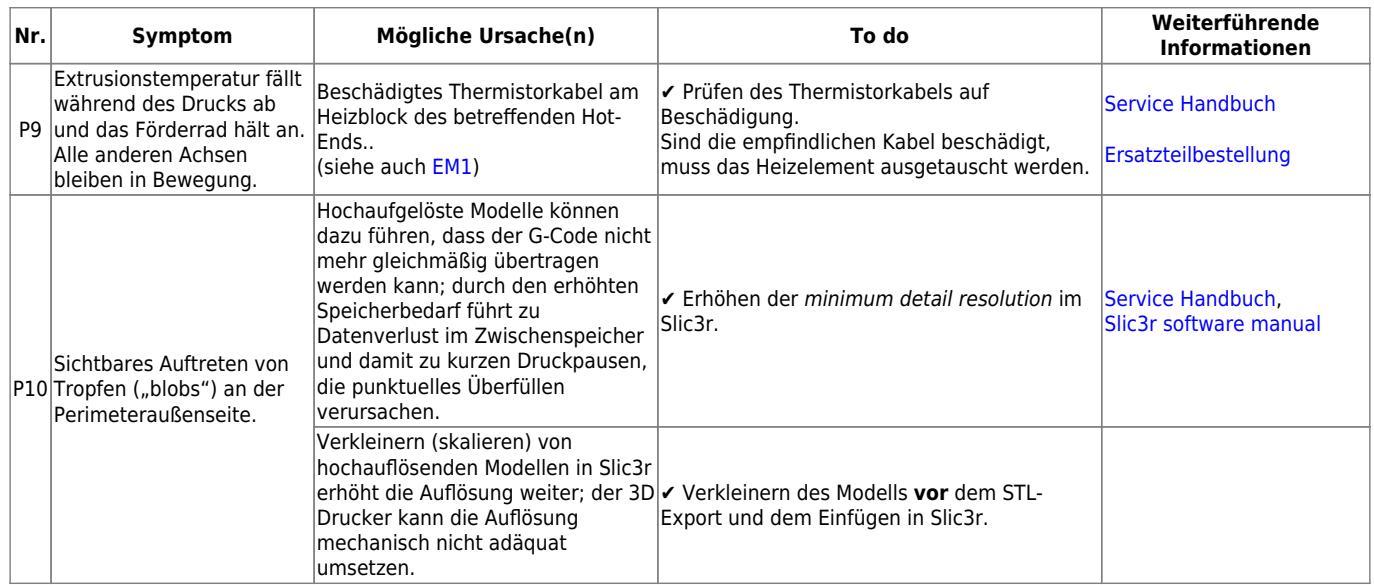

### <span id="page-3-0"></span>**Mechanik**

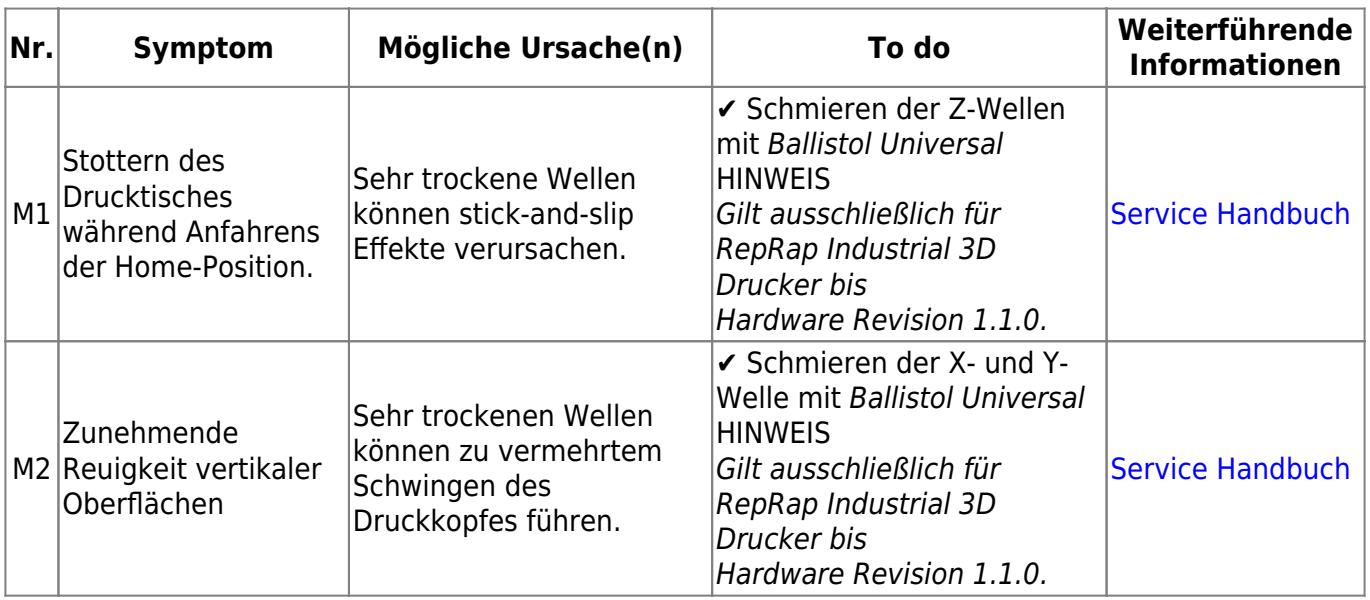

<span id="page-4-0"></span>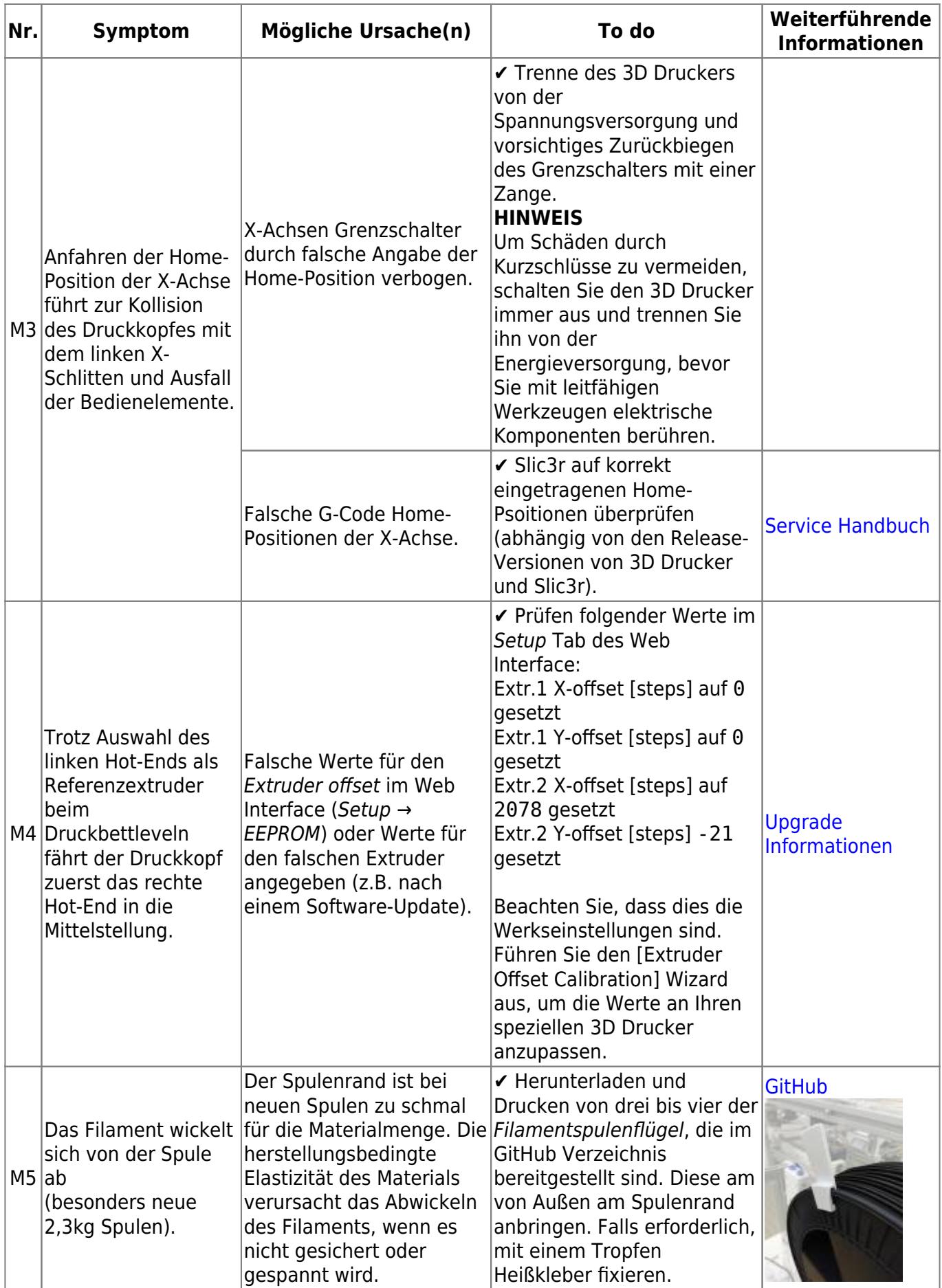

## **Elektronik, Netzwerk, Kommunikation**

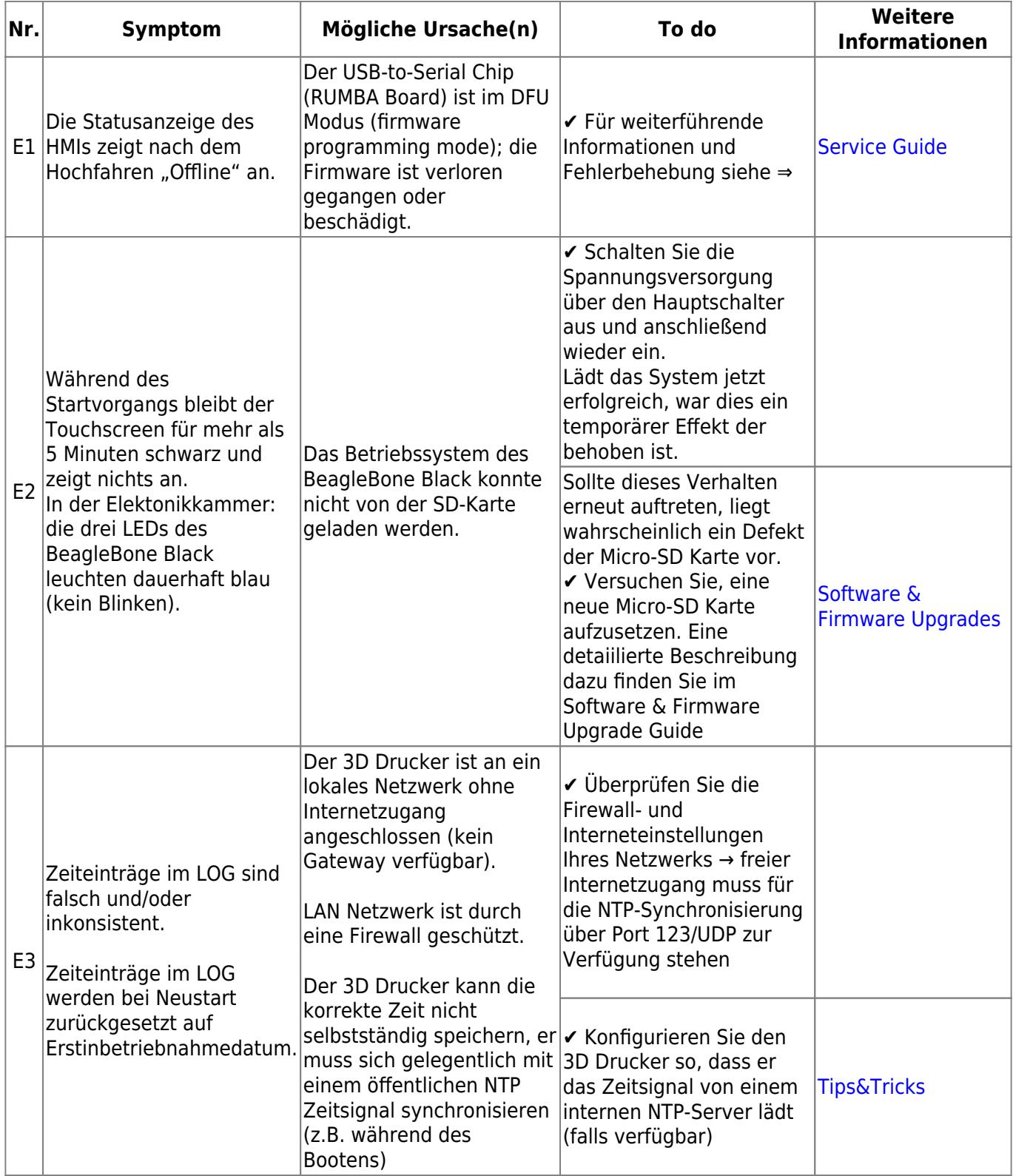

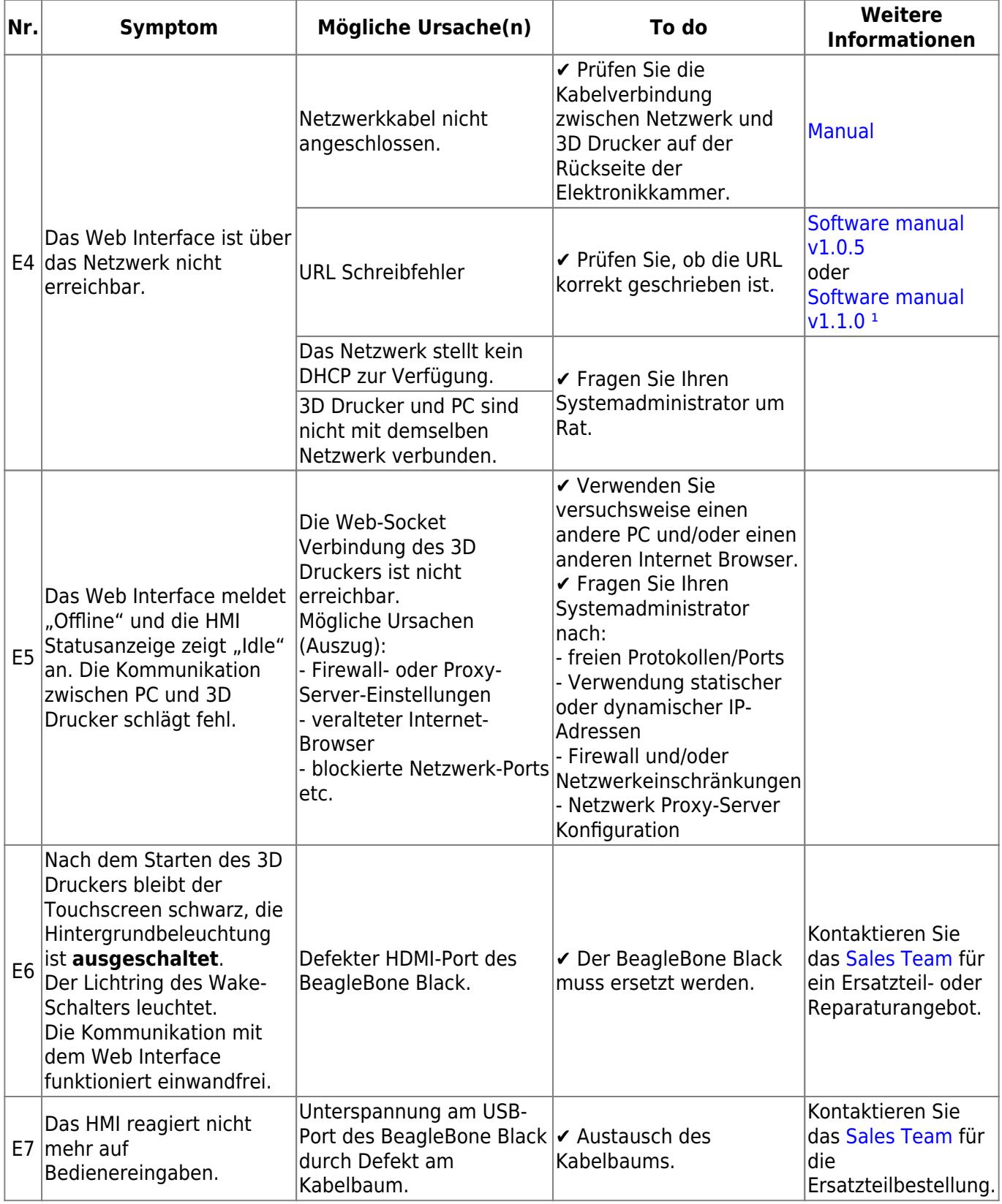

### <span id="page-6-0"></span>**Slicing, CAD-Dateien**

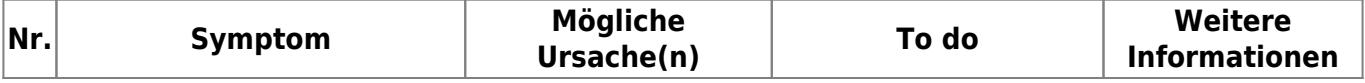

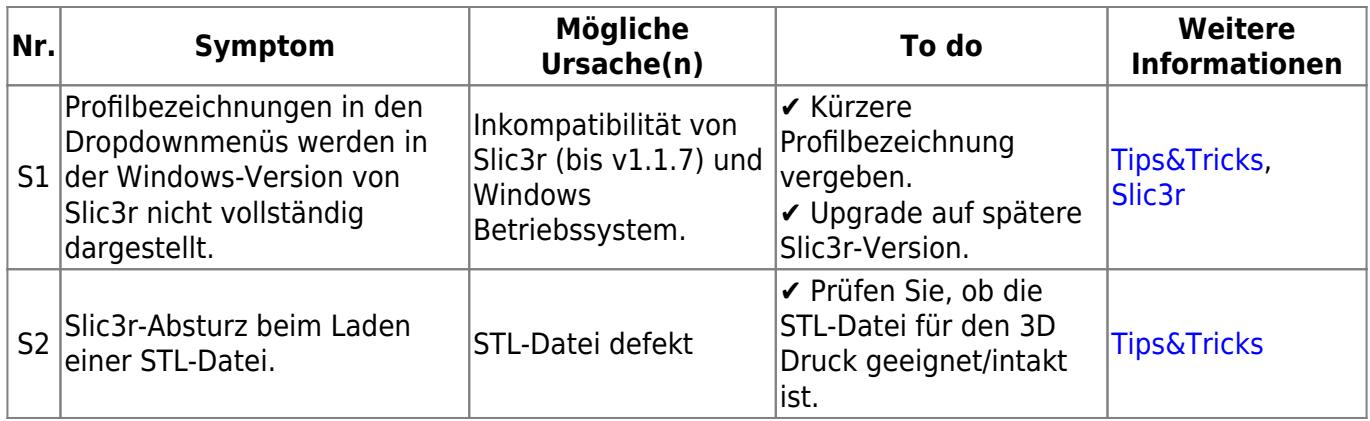

<sup>1</sup>) [Hier](https://docs.kuehlingkuehling.de/de/reprap-industrial-v1/manual#de_img_24) finden Sie heraus, welches Software Handbuch für Ihren RepRap Industrial gültig ist.

### <span id="page-7-0"></span>**Fehlermeldungen**

Auf den Log Tabs von HMI und Web Interface werden die Kommunikations- und Bedienbefehle des RepRap Industrial seit der Erstinbetriebnahme. Dies umfasst auch Meldungen über Fehlzustände (z.B. Überhitzung, Konnektivitätsverlust).

Die folgende Liste enthält alle möglichen Fehlermeldungen, die die LOG-Datei enthalten kann, inklusive einer Erläuterung möglicher Ursachen und, falls erforderlich, durchzuführende Maßnahmen. Eine Fehlermeldung bedeutet nicht automatisch, dass der 3D Drucker eine Fehlfunktion hat. Meldungen können auch auftauchen, wenn ein Prozess bei Abfrage durch das System noch nicht abgeschlossen ist. Hier liegt nur eine Abweichung zwischen Abfrage und Antwort vor, die die Funktion nicht beeinträchtigt.

Verwenden Sie diese Liste, wenn Fehlermeldungen in der LOG-Datei auftauchen, über deren Ursache und Bedeutung Sie sich unsicher sind.

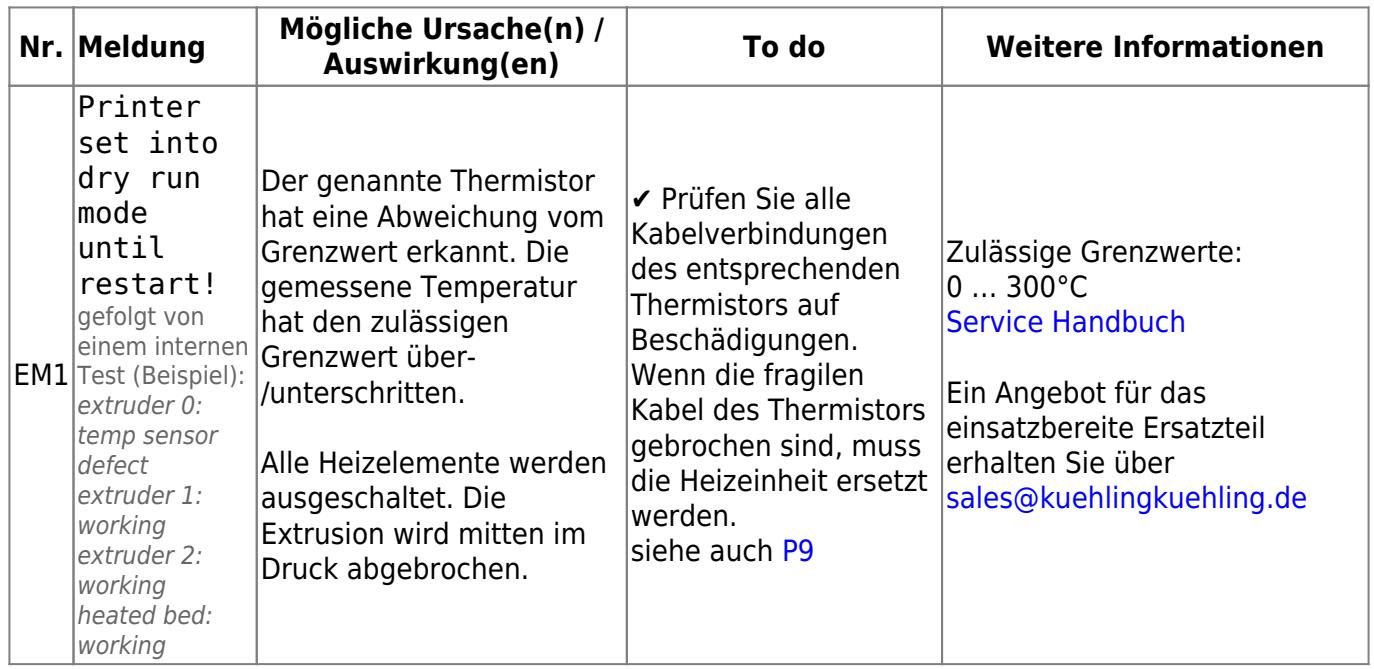